## **File Kill Crack Patch With Serial Key**

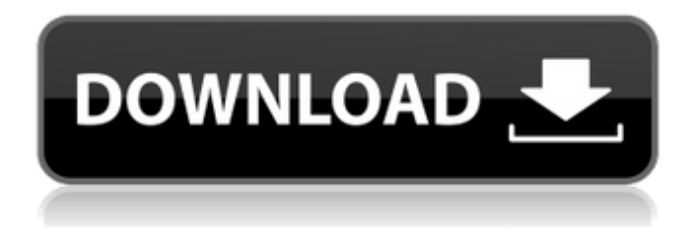

#### **File Kill Serial Key Download X64**

Check Submitted files using your own list Delete Selected Files Select the option of Delete Permanently, Set to Erase, or Simple Hard Disk Deletion Select the files to be deleted Opt for a single pass, 3 passes, or 35 passes Select the way of output (e.g. a scheduler file) More file deletion and sanitization software programs. Many software solutions allow you to delete files permanently, or you can select some directories, find out their subdirectories, and delete them at once. A handy way to free up your disk space is to use these software utilities to permanently erase unnecessary files from your hard drive. But be careful, not all of them provide a reputable solution for ensuring the safety of your personal information. As such, you may find yourself to have to handle files that have been altered, not erased. And this is why you should always opt for a specialized data eraser software program for making sure the files you want to delete permanently are truly gone forever. A safe and viable way to delete files permanently is to use specialized cleaning software. However, you may need to make sure you use a trustworthy utility to prevent data leakage. So before deleting your files, you will need to check the validity of the file you are about to delete. This is why we recommend checking your files in a separate list, or in bulk, just as an example. Sanitize Your Files If you're going to do it the professional way, you should use a file sanitization tool. This kind of computer software will do a faster job of this process. You can also select from a list of various methods used for removing data. As for File Kill, it consists of a specially made and dedicated algorithm, and is designed to erase the files you select. A relatively new process of data sanitization, File Kill will allow you to permanently delete data without actually deleting the files. File Kill - Free Download File Kill can be downloaded for free and is a tool that allows you to delete files without actually erasing them. Just download and run the tool on your computer. You should be informed about the benefits of File Kill if you're going to use this PC tool. What You Get with File Kill? The file sanitization software package consists of the following features: Simple interface Allows

#### **File Kill Crack + Keygen For (LifeTime)**

The best news in this release is that version 2.0.1.2 supports deleted files. It has been removed from the previous versions. I was unable to find any published version for that release. Thanks, Tim. Version 2.0.1.1 (2009-06-30) Improvements When selecting the files to delete, the application now allows you to navigate through them by pressing the up/down key on your keyboard. Version 2.0.1 (2009-06-17) Improvements Added the ability to navigate through the files using up/down keys on your keyboard. For those who do not use Windows 7/8: a new "Delete all" button to delete all files, instead of just the selected files. Version 2.0 (2009-06-10) Improvements When deleting selected files, the progress bar is now displayed by default. If needed, the progress bar can be displayed or hidden from the status bar using the Show/Hide button. 'Delete all' button is now enabled only when selected files are found on the system. The New/Open button is now disabled when the file is opened. The Open dialog now allows you to open the "Archive file" type. (Note: Version 2.0 is compatible with Windows XP, Vista, 7, 8) Bugfixes Fixed a bug that caused the application to crash when trying to access the "Close without deleting" checkbox. Fixed a bug in the buttons

that was causing them to be covered with the taskbar. Fixed a bug that would cause the application to hang if it uses the Delete All button and the two or more files in question are on a removable media. Fixed a bug that would cause the context menu to display the same data multiple times if the selected files are in use. Fixed a bug that would cause File Kill Activation Code to show the "Can't delete one of the selected files" message if the selected files are open or in use. Fixed a bug that would cause the context menu to display deleted files in the list even if the files were deleted by mistake. Fixed a bug that caused the "Delete all" button to be enabled even if the selected files are in use. Fixed a bug that caused the application to show an error message if the selected files are open or in use. Version 1.0.0 (2009-06- 6a5afdab4c

### **File Kill Crack + Activator Download**

File Kill is a simple software application with a straightforward interface for erasing data from a computer. The user is able to wipe specific files and folders from a system using the tool. Moreover, File Kill allows you to delete data using the context menu integration. The application allows performing the wiping process in multiple ways (e.g. one pass, three pass, and 35 pass) and you can select the number of passes you want to perform. File Kill also allows you to pause or resume the wipe. The software is a great choice for individuals seeking a reliable and effective way of securely erasing data from a computer. Ultimate Browser Data Eraser is a free application from Clean Master that allows you to safely remove all the data from your browser. This tool has a fast erasing speed and it can completely remove the history of web pages you have visited with a click of a button. You are also able to remove history data for Microsoft Edge. What's more, Ultimate Browser Data Eraser lets you remove history from Internet Explorer, Chrome and Firefox. Fortunately, this free utility doesn't need your to supply your user name and password. The removal process can be carried out in a single pass or in multiple passes. As a matter of fact, the tool only takes a few seconds to erase the browsing history. One advantage of Ultimate Browser Data Eraser is that it can erase history data even if it is encrypted. However, the utility doesn't support automatic backups of the files you have deleted. As it says on the Clean Master website, the program supports both USB flash memory and external hard drives. That being said, the program is compatible with macOS 10.11 El Capitan and later versions. But Ultimate Browser Data Eraser cannot run on iOS devices and not on other mobile platforms. As an alternative to World Settings Reset, another application from Clean Master, World Settings Reset is a tool to reset your location and time zone settings. You are able to reset the system automatically in just a couple of clicks. But be advised that World Settings Reset requires you to supply your device's IMEI number or serial number. The following are the supported operating systems: Windows 10, Windows 8, Windows 8.1, Windows 7, Windows Vista, Windows XP. To learn more about World Settings Reset, just read our review. For many people, removing temporary files, cookies, and browsing history from their browser is

### **What's New in the File Kill?**

File Kill is a software application that helps you delete files on your computer permanently with a high level of security. File Kill is a lightweight application and needs a medium-speed computer with approximately 1 GB RAM and 500 MB free hard disk space. File Kill is an efficient tool that offers support for process integration and file selection, so you can quickly and effortlessly perform a mass deletion operation. File Kill permits you to specify the amount of files to be deleted, all the types of files (i.e. directories, general files, archives, and so on) and the preferred locations for the deletion, which makes the utility pretty customizable. File Kill supports a wide variety of methods for deleting files, such as the automatic ones (one, three, five, fifteen, thirty, and fifty). If you want to stop, pause, or resume the deletion process, you can do it by pressing the buttons in the tool window. As a result, you can control the speed of the wiping process in one-, three-, and five-minute intervals. The tool is available in several languages (English, French, Italian, Spanish, and German) and you can choose your preferred language by clicking the program's icon in the Start menu. There is a free demo version of File Kill available for testing purposes. However, this demo version doesn't have any options for the wiping process. File Kill Review: File Kill is a lightweight software program that allows you to delete data permanently from the hard drive on your computer. When you use File Kill, you are not only responsible for selecting the files to be removed, but you must also set up the wiping process yourself. However, once the process is set up, File Kill is a pretty efficient tool, and you can use it to quickly and effortlessly delete the files of your choice. The utility works on any Windows system, and offers support for both internal and external drives. File Kill is a great option if you are searching for an easy-to-use application, but you are also eager to use advanced methods for removing data. File Kill is an efficient tool that is very easy to use. All you have to do is to select the files to be deleted, and then you can pause, resume, or cancel the whole operation. The utility doesn't require much computer knowledge, and even an advanced user may master the process without any problems. To sum things up, File Kill may be a great alternative for

# **System Requirements For File Kill:**

DirectX: Minimum DirectX: 11 Mac: Minimum Mac OS: 10.9.5 Windows: Minimum Windows: 7 Minimum Windows XP: For this project we needed to: 1. Create a Canvas 2. Determine the size of the canvas 3. Add the user interface elements 4. Determine the size of these elements 5. Add the game loop 6. Add a timer to keep the game running and detect mouse input Create a Can

<https://brandyallen.com/wp-content/uploads/2022/06/rashtry.pdf>

[http://headlinesmissed.com/wp-content/uploads/2022/06/Wise\\_Memory\\_Optimizer.pdf](http://headlinesmissed.com/wp-content/uploads/2022/06/Wise_Memory_Optimizer.pdf)

<http://aakasharjuna.com/aero-fullscreen-watcher-crack-for-pc-2022/>

<http://www.hva-concept.com/wp-content/uploads/2022/06/macchas.pdf>

<https://www.campusselect.in/wp-content/uploads/2022/06/marrtan.pdf>

<https://www.mangasman.com/wp-content/uploads/2022/06/HidesFiles.pdf>

[http://kurtosh-kalach.com/wp-](http://kurtosh-kalach.com/wp-content/uploads/2022/06/WinLogonLogoff__Crack__Registration_Code_Free_Download_For_Windows.pdf)

[content/uploads/2022/06/WinLogonLogoff\\_\\_Crack\\_\\_Registration\\_Code\\_Free\\_Download\\_For\\_Windows.pdf](http://kurtosh-kalach.com/wp-content/uploads/2022/06/WinLogonLogoff__Crack__Registration_Code_Free_Download_For_Windows.pdf) [https://social.deospace.com/upload/files/2022/06/pxdwoaI3ePW6aIYQiyWr\\_08\\_b5f38e4040474ddd224453996e97bc62\\_file.p](https://social.deospace.com/upload/files/2022/06/pxdwoaI3ePW6aIYQiyWr_08_b5f38e4040474ddd224453996e97bc62_file.pdf) [df](https://social.deospace.com/upload/files/2022/06/pxdwoaI3ePW6aIYQiyWr_08_b5f38e4040474ddd224453996e97bc62_file.pdf)

<http://insenergias.org/?p=3353>

[http://chatroom.thabigscreen.com:82/upload/files/2022/06/euDOKPCNdzL2JSDpjAwc\\_08\\_b5f38e4040474ddd224453996e97](http://chatroom.thabigscreen.com:82/upload/files/2022/06/euDOKPCNdzL2JSDpjAwc_08_b5f38e4040474ddd224453996e97bc62_file.pdf) [bc62\\_file.pdf](http://chatroom.thabigscreen.com:82/upload/files/2022/06/euDOKPCNdzL2JSDpjAwc_08_b5f38e4040474ddd224453996e97bc62_file.pdf)